# **dclone: Data Cloning in R**

*by Péter Sólymos*

**Abstract** The **dclone** R package contains low level functions for implementing maximum likelihood estimating procedures for complex models using data cloning and Bayesian Markov Chain Monte Carlo methods with support for JAGS, WinBUGS and OpenBUGS.

#### **Introduction**

Hierarchical models, including generalized linear models with mixed random and fixed effects, are increasingly popular. The rapid expansion of applications is largely due to the advancement of the Markov Chain Monte Carlo (MCMC) algorithms and related software [\(Gelman et al.,](#page-8-0) [2003;](#page-8-0) [Gilks et al.,](#page-8-1) [1996;](#page-8-1) [Lunn et al.,](#page-8-2) [2009\)](#page-8-2). Data cloning is a statistical computing method introduced by [Lele et al.](#page-8-3) [\(2007\)](#page-8-3). It exploits the computational simplicity of the MCMC algorithms used in the Bayesian statistical framework, but it provides the maximum likelihood point estimates and their standard errors for complex hierarchical models. The use of the data cloning algorithm is especially valuable for complex models, where the number of unknowns increases with sample size (i.e. with latent variables), because inference and prediction procedures are often hard to implement in such situations.

The **[dclone](http://cran.r-project.org/package=dclone)** R package [\(Sólymos,](#page-8-4) [2010\)](#page-8-4) provides infrastructure for data cloning. Users who are familiar with Bayesian methodology can instantly use the package for maximum likelihood inference and prediction. Developers of R packages can build on the low level functionality provided by the package to implement more specific higher level estimation procedures for users who are not familiar with Bayesian methodology. This paper demonstrates the implementation of the data cloning algorithm, and presents a case study on how to write high level functions for specific modeling problems.

### **Theory of data cloning**

Imagine a hypothetical situation where an experiment is repeated by *k* different observers, and all *k* experiments happen to result in exactly the same set of observations,  $y^{(k)} = (y, y, \ldots, y)$ . The likelihood function based on the combination of the data from these *k* experiments is  $L(\theta, y^{(k)}) = [L(\theta, y)]^k$ . The location of the maximum of  $L(\theta, y^{(k)})$  exactly equals the location of the maximum of the function  $L(\theta, y)$ , and the Fisher information matrix based on this likelihood is *k* times the Fisher information matrix based on  $L(\theta, y)$ .

One can use MCMC methods to calculate the posterior distribution of the model parameters (*θ*) conditional on the data. Under regularity conditions, if *k* is large, the posterior distribution corresponding to *k* clones of the observations is approximately normal with mean  $\hat{\theta}$  and variance  $1/k$  times the inverse of the Fisher information matrix. When *k* is large, the mean of this posterior distribution is the maximum likelihood estimate and *k* times the posterior variance is the corresponding asymptotic variance of the maximum likelihood estimate if the parameter space is continuous. When some of the parameters are on the boundaries of their feasible space [\(Stram and Lee,](#page-8-5) [1994\)](#page-8-5), point estimates can be correct, but currently the Fisher information cannot be estimated correctly by using data cloning. This is an area for further research, but such situations challenge other computing techniques as well.

Data cloning is a computational algorithm to compute maximum likelihood estimates and the inverse of the Fisher information matrix, and is related to simulated annealing [\(Brooks and Morgan,](#page-8-6) [1995\)](#page-8-6). By using data cloning, the statistical accuracy of the estimator remains a function of the sample size and not of the number of cloned copies. Data cloning does not improve the statistical accuracy of the estimator by artificially increasing the sample size. The data cloning procedure avoids the analytical or numerical evaluation of high dimensional integrals, numerical optimization of the likelihood function, and numerical computation of the curvature of the likelihood function. Interested readers should consult [Lele et al.](#page-8-3) [\(2007,](#page-8-3) [2010\)](#page-8-7) for more details and mathematical proofs for the data cloning algorithm.

### **The data cloning algorithm**

Consider the following Poisson generalized linear mixed model (GLMM) with a random intercept for i.i.d. observations of  $Y_i$  counts from  $i = 1, 2, \ldots, n$  localities:

$$
\alpha_i \sim \text{normal}\left(0, \sigma^2\right)
$$
\n
$$
\lambda_i = \exp\left(\alpha_i + \mathbf{X}_i^{\mathsf{T}} \boldsymbol{\beta}\right)
$$
\n
$$
Y_i \mid \lambda_i \sim \text{Poisson}\left(\lambda_i\right)
$$

The corresponding code for the simulation with  $\beta =$  $(1.8, -0.9)$ ,  $\sigma = 0.2$ ,  $x_i \sim U(0, 1)$  is:

```
> library(dclone)
> set.seed(1234)
> n < -50> beta <- c(1.8, -0.9)> sigma <-0.2> x < - runif(n, min = 0, max = 1)
> X \le - model. matrix (~ x)
```

```
> alpha <- rnorm(n, mean = 0, sd = sigma)
> lambda \leq exp(alpha + drop(X \frac{1}{2} * & beta))
> Y <- rpois(n, lambda)
```
The first step in the data cloning algorithm is to construct the full Bayesian model of the problem with proper prior distributions for unknown parameters. We use flat normal priors for *β*s and for  $log(\sigma)$ . First we use the **[rjags](http://cran.r-project.org/package=rjags)** [\(Plummer,](#page-8-8) [2010b\)](#page-8-8) and **[coda](http://cran.r-project.org/package=coda)** [\(Plummer et al.,](#page-8-9) [2010\)](#page-8-9) R packages and the JAGS [\(Plummer,](#page-8-10) [2010a\)](#page-8-10) software for model fitting. But the **dclone** package also supports WinBUGS [\(Spiegelhal](#page-8-11)[ter et al.,](#page-8-11) [2003\)](#page-8-11) and OpenBUGS [\(Spiegelhalter et al.,](#page-8-12) [2007\)](#page-8-12) via the R packages **[R2WinBUGS](http://cran.r-project.org/package=R2WinBUGS)** [\(Sturtz et al.,](#page-8-13) [2005\)](#page-8-13) and **[BRugs](http://cran.r-project.org/package=BRugs)** [\(Thomas et al.,](#page-8-14) [2006\)](#page-8-14), respectively. The corresponding model in the BUGS language is:

```
> glmm.model <- function() {
    for (i in 1:n) {
      Y[i] ~ ~ ~ dpois(lambda[i])
+ lambda[i] <- exp(alpha[i] +
+ inprod(X[i,], beta[1,]))
+ alpha[i] ~ dnorm(0, tau)
+ }
+ for (j in 1:np) {
+ beta[1,j] ~ dnorm(0, 0.001)
+ }
+ log.sigma ~ dnorm(0, 0.001)
+ sigma <- exp(log.sigma)
+ tau <- 1 / pow(sigma, 2)
+ }
```
Note that instead of writing the model into a file, we store it as an R function (see JAGS and Win-BUGS documentation for how to correctly specify the model in the BUGS language). Although the BUGS and R syntaxes seem similar, the BUGS model function cannot be evaluated within R. Storing the BUGS model as an R function is handy, because the user does not have to manage different files when modeling. Nevertheless, the model can be supplied in a separate file by giving its name as character.

We also have to define the data as elements of a named list along with the names of nodes that we want to monitor (we can also set up initial values, number of burn-in iterations, number of iterations for the posterior sample, thinning values, etc.; see **dclone** package documentation for details). Now we can do the Bayesian inference by calling the jags.fit function:

```
> dat <- list(Y = Y, X = X, n = n,
+ np = ncol(X)> mod <- jags.fit(dat,
    c("beta", "sigma"), glmm.model, n.iter = 1000)
```
The output mod is an "mcmc.list" object, which can be explored by methods such as summary or plot provided by the **coda** package.

The **dclone** package provides the bugs.fit wrapper function for WinBUGS/OpenBUGS. The BUGS model needs to be changed to run smoothly in Win-BUGS/OpenBUGS:

```
> glmm.model.bugs <- function() {
    for (i \text{ in } 1:n) {
+ Y[i] ~ dpois(lambda[i])
       lambda[i] \leq - exp(alpha[i] ++ inprod(X[i,], beta[1,]))
+ alpha[i] ~ dnorm(0, tau) %_% I(-5, 5)
+ }
+ for (j in 1:np) {
+ beta[1,j] ~ dnorm(0, 0.01) \frac{8}{5} I(-5, 5)
+ }
+ log.sigma ~ dnorm(0, 0.01) %_% I(-5, 5)
+ sigma <- exp(log.sigma)
+ tau <-1 / pow(sigma, 2)
\left. + \quad \right\}
```
In the bugs.fit function, the settings besides the data, params, model, and inits arguments follow the settings in the bugs/openbugs functions in the **R2WinBUGS** package. This leads to some differences between the arguments of the jags.fit and the bugs.fit functions. For example bugs.fit uses n.thin instead of thin, and n.burnin is equivalent to n.adapt  $+$  n.update as compared to jags.fit. The bugs.fit can return the results either in "mcmc.list" or "bugs" format. The reason for leaving different arguments for jags.fit and bugs.fit is that the aim of the **dclone** package is not to make the MCMC platforms interchangeable, but to provide data cloning facility for each. It is easy to adapt an existing BUGS code for data cloning, but it sometimes can be tricky to adapt a JAGS code to WinBUGS and vice versa, because of differences between the two dialects (i.e. truncation, censoring, autoregressive priors, etc., see [Plummer](#page-8-8) [\(2010b\)](#page-8-8)).

Here are the results from the three MCMC platforms:

```
> mod.wb <- bugs.fit(dat, c("beta", "sigma"),
+ glmm.model.bugs, DIC = FALSE, n.thin = 1)
> mod.ob <- bugs.fit(dat, c("beta", "sigma"),
+ glmm.model.bugs, program = "openbugs",
    DIC = FALSE, n.thin = 1)> sapply(list(JAGS = mod, WinBUGS = mod.wb,
   OpenBUGS = mod.ob), coef)
         JAGS WinBUGS OpenBUGS
beta[1] 1.893 1.910 1.9037
beta[2] -1.050 -1.074 -1.0375
sigma 0.161 0.130 0.0732
```
The idea in the next step of the data cloning algorithm is that instead of using the likelihood for the observed data, we use the likelihood corresponding to *k* copies (clones) of the data. Actually cloning (repeating) the data *k* times is important if the model includes unobserved (latent) variables: in this way latent variables are cloned as well, thus contributing to the likelihood. We can use the rep function to repeat the data vectors, but it is less convenient for e.g. matrices or data frames. Thus, there is the dclone generic function with methods for various R object classes:

```
> dclone(1:5, 1)
```

```
[1] 1 2 3 4 5
> dclone(1:5, 2)
[1] 1 2 3 4 5 1 2 3 4 5
attr(,"n.clones")
[1] 2attr(,"n.clones")attr(,"method")
[1] "rep"
> dclone(matrix(1:4, 2, 2), 2)
    [,1] [,2][1,] 1 3
[2, 1 2 4[3,] 1 3[4, 1 2 4attr(,"n.clones")
[1] 2
attr(,"n.clones")attr(,"method")
[1] "rep"
> dclone(data.frame(a=1:2, b=3:4), 2)
   a b
```

```
1_1 1 3
2_1 2 4
1_2 1 3
2_2 2 4
```
The number of clones can be extracted by the nclones function; it returns NULL for  $k = 1$  and  $k$  otherwise.

The BUGS data specification might contain some elements that we do not want to clone (e.g. "np", the number of columns of the design matrix in this case). Thus the dclone method has different behaviour for lists, than for non list classes (including data frames). We can define which elements should not be cloned, or which should be multiplied by *k* instead of being cloned *k* times.

```
> dat2 <- dclone(dat, n.clones = 2,
+ multiply = "n", unchanged = "np")
> nclones(dat2)
[1] 2
attr(,"method")
   Y X n np
 "rep" "rep" "multi" NA
```
The "method" attribute of the cloned object stores this information. There are three different ways of cloning (besides NA standing for unchanged): "rep" is for (longitudinal) repetitions, "multi" is for multiplication, and "dim" is repeating the data along an extra dimension (see later).

Now we do the model fitting with  $k = 2$ . The "mcmc.list" object inherits the information about the cloning:

```
> mod2 <- jags.fit(dat2,
+ c("beta", "sigma"), glmm.model, n.iter = 1000)
```
Similarly, the bugs.fit function takes care of the cloning information passed through the data argument:

```
> mod.wb2 <- bugs.fit(dat2, c("beta", "sigma"),
 qlmm.model.bugs, DIC = FALSE, n.thin = 1)> mod.ob2 <- bugs.fit(dat2, c("beta", "sigma"),
  + glmm.model.bugs, program = "openbugs",
    DIC = FALSE, n.thin = 1)
```
And here are the results based on  $k = 2$  for the three MCMC platforms:

```
> sapply(list(JAGS = mod2, WinBUGS = mod.wb2,
  OpenBUGS = mod.ob2, coef)JAGS WinBUGS OpenBUGS
```
beta[1] 1.918 1.905 1.896 beta[2] -1.114 -1.080 -1.078 sigma 0.207 0.187 0.243

For some models, indexing can be more complex, and simple repetitions of the data ("rep" method) are not appropriate. In case of non independent data (time series or spatial autoregressive models), cloning should be done over an extra dimension to ensure that clones are independent. For this purpose, one can use the dcdim function:

```
> (obj \leftarrow dclone(dcdim(data.matrix(1:5)), 2))
```

```
clone.1 clone.2
[1,] 1 1
[2,] 2 2
[3, 1 3 3[4,] 4 4
[5,] 5 5
attr(,"n.clones")
[1] 2
attr(,"n.clones")attr(,"method")
[1] "dim"
attr(,"n.clones")attr(,"method")attr(,"drop")
[1] TRUE
```
If data cloning consists of repetitions of the data, our BUGS model usually does not need modifications. If we add an extra dimension to the data, the BUGS model and the data specification must reflect the extra dimension, too.

To demonstrate this, we consider a model and data set from [Ponciano et al.](#page-8-15) [\(2009\)](#page-8-15). They used the single-species population growth data from laboratory experiments of [Gause](#page-8-16) [\(1934\)](#page-8-16) with *Paramecium aurelia*. Gause initiated liquid cultures on day 0 at a concentration of two individuals per  $0.5 \text{ cm}^3$  of culture media. Then, on days 2–19, he took daily 0.5 cm<sup>3</sup> samples of the microbe cultures and counted the number of cells in each sample. [Ponciano et al.](#page-8-15) [\(2009\)](#page-8-15) fitted discrete time stochastic models of population dynamics to describe Gause's data taking into account both process noise and observation error. The Beverton-Holt model incorporates a latent variable component  $(N_t, t = 0, 1, ..., q)$  to describe an unobserved time series of actual population abundance. The latent variable component contains density dependence ( $β$ ) and stochastic process noise ( $σ$ <sup>2</sup>). The

model incorporates a Poisson observation component to account for variability caused by sampling:

```
\mu_t = \log(\lambda) + \log(N_{t-1}) - \log(1 + \beta N_{t-1})\log(N_t) \sim \text{normal}(\mu_t, \sigma^2)Y<sup>t</sup> | Nt ∼ Poisson(Nt)
```
 $\lambda$  is the finite rate of increase in population abundance. The corresponding BUGS model is:

```
> beverton.holt <- function() {
+ for (j in 1:k) {
+ for(i in 2:(n+1)){
+ Y[(i-1),j] ~ dpois(exp(log.N[i,j]))
+ log.N[i,j] ~ dnorm(mu[i,j], 1 / sigma^2)
+ mu[i, j] \leftarrow log(lambda) + log.N[(i-1), j]+ -\log(1 + \beta) + \log(1 - \log(1) - \log(1) -+ }
+ log.N[1,j] ~ dnorm(mu0, 1 / sigma^2)
+ }
+ beta \sim dlnorm(-1, 1)
+ sigma ~ dlnorm(0, 1)
+ tmp \sim dlnorm(0, 1)
+ lambda <- tmp + 1
+ mu0 \leq -\log(\text{lambda}) + \log(2) - \log(1 + \text{beta} \cdot 2)+ }
```
Note that besides the indexing for the time series, the model contains another dimension for the clones. We define the data set by using the dcdim method for cloning the observations. We include an element  $k =$ 1 that will be multiplied to indicate how many clones (columns) are in the data, while n (number of observations) remains unchanged:

```
> paurelia <- c(17, 29, 39, 63, 185, 258, 267,
+ 392, 510, 570, 650, 560, 575, 650, 550,
+ 480, 520, 500)
> bhdat <- list(Y=dcdim(data.matrix(paurelia)),
+ n=length(paurelia), k=1)
> dcbhdat <- dclone(bhdat, n.clones = 5,
    mu multiply = "k", unchanged = "n")
> bhmod <- jags.fit(dcbhdat,
  c("lambda","beta","sigma"), beverton.holt,
    n.iter=1000)
> coef(bhmod)
```

```
beta lambda sigma
0.00218 2.18755 0.12777
```
Results compare well with estimates in [Ponciano](#page-8-15) [et al.](#page-8-15) [\(2009\)](#page-8-15) ( $\hat{\beta} = 0.00235$ ,  $\hat{\lambda} = 2.274$ ,  $\hat{\sigma} = 0.1274$ ).

### **Iterative model fitting**

We can use the dc.fit function to iteratively fit the same model with various *k* values as described in [Lele et al.](#page-8-7) [\(2010\)](#page-8-7). The function takes similar arguments to dclone and jags.fit (or bugs.fit, if flavour = "bugs" is used). Because the information in the data overrides the priors by increasing the

number of clones, we can improve MCMC convergence by making the priors more informative during the iterative fitting process. We achieve this by modifying the BUGS model for the Poisson GLMM example:

```
> glmm.model.up <- function() {
    for (i in 1:n) {
+ Y[i] ~ dpois(lambda[i])
+ lambda[i] <- exp(alpha[i] +
+ inprod(X[i,], beta[1,]))
+ alpha[i] ~ dnorm(0, 1/sigma^2)
+ }
+ for (j in 1:np) {
+ beta[1,j] \sim dnorm(pr[j,1], pr[j,2])
+ }
+ log.sigma ~ dnorm(pr[(np+1),1], pr[(np+1),2])
    sigma \leftarrow \exp(\log . \sigma)+ tau <-1 / pow(sigma, 2)
+ }
```
We also define a function to update the priors. The function returns values for flat prior specification in the first iteration, and uses the updated posterior means (via the coef method) and data cloning standard errors (via the dcsd method) in the rest, because priors that have large probability mass near the maximum likelihood estimate require fewer clones to achieve the desired accuracy.

```
> upfun <- function(x) {
+ if (missing(x)) {
+ np <- ncol(X)
+ return(cbind(rep(0, np+1),
+ rep(0.001, np+1)))
+ } else {
+ ncl <- nclones(x)
+ if (is.null(ncl))
+ ncl <- 1
+ par <- coef(x)
      se < - dcsd(x)
      log.sigma <- mcmcapply(x[,"sigma"], log)
      par[length(par)] <- mean(log.sigma)
+ se[length(se)] <- sd(log.sigma) * sqrt(ncl)
+ return(cbind(par, se))
+ }
+ }
```
Finally, we define prior specifications as part of the data ("pr"), and provide the updating function in the dc.fit call:

```
> updat <- list(Y = Y, X = X, n = n,
  np = ncol(X), pr = upfun()
> k \le -c(1, 5, 10, 20)> dcmod <- dc.fit(updat, c("beta", "sigma"),
   glmm.model.up, n.close = k, n.iter = 1000,+ multiply = "n", unchanged = "np",
+ update = "pr", updatefun = upfun)
```

```
> summary(dcmod)
```
Iterations = 1001:2000 Thinning interval = 1 Number of chains = 3 Sample size per chain = 1000 Number of clones = 20

1. Empirical mean and standard deviation for each variable, plus standard error of the mean:

```
Mean SD DC SD Naive SE
beta[1] 1.894 0.0368 0.164 0.000671
beta[2] -1.082 0.0734 0.328 0.001341
sigma 0.278 0.0256 0.114 0.000467
      Time-series SE R hat
beta[1] 0.00259 1.01
beta[2] 0.00546 1.01
sigma 0.00194 1.04
```
2. Quantiles for each variable:

2.5% 25% 50% 75% 97.5% beta[1] 1.823 1.869 1.89 1.920 1.964 beta[2] -1.230 -1.133 -1.08 -1.029 -0.943 sigma 0.226 0.260 0.28 0.296 0.323

The summary contains data cloning standard errors (DC SD) and *R*ˆ values for MCMC chain convergence [\(Gelman and Rubin,](#page-8-17) [1992\)](#page-8-17).

### **Diagnostics**

We can see how the increase in the number of clones affects our inferences on single nodes by using the dctable function. This function retrieves the information stored during the iterative fitting process (or can be used to compare more than one fitted model). Only the last MCMC object is returned by dc.fit, but descriptive statistics of the posterior distribution are stored in each step (Figure [1\)](#page-5-0). The asymptotic convergence can be visually evaluated by plotting the posterior variances scaled by the variance for the model at  $k = 1$  (or the smallest k). If scaled variances are decreasing at a 1/*k* rate and have reached a lower bound (say  $< 0.05$ ), the data cloning algorithm has converged. If scaled variances are not decreasing at the proper rate, that might indicate identifiability issues [\(Lele et al.,](#page-8-7) [2010\)](#page-8-7). On the log scale, this graph should show an approximately linear decrease of log(scaled variance) vs. log(*k*) for each parameter (Figure [2\)](#page-5-1).

```
> dct <- dctable(dcmod)
> plot(dct)
```

```
> plot(dct, type="log.var")
```
[Lele et al.](#page-8-7) [\(2010\)](#page-8-7) introduced diagnostic measures for checking the convergence of the data cloning algorithm which are based on the joint posterior distribution and not only on single parameters. These include calculating the largest eigenvalue of the posterior variance covariance matrix (lambdamax.diag), or calculating the mean squared error and another correlation-like fit statistic  $(r^2)$  based on a  $\chi^2$  approximation (chisq.diag with a plot method). The maximum eigenvalue reflects the degeneracy of the posterior distribution, while the two fit measures reflect the adequacy of the normal approximation. All three statistics should converge to zero as *k* increases. If this happens, different prior specifications are no longer influencing the results [\(Lele et al.,](#page-8-3) [2007,](#page-8-3) [2010\)](#page-8-7).

These measures and multivariate *R*ˆ values for MCMC chain convergence [\(Brooks and Gelman,](#page-8-18) [1997\)](#page-8-18) are calculated during the iterations by  $dc.fit$ as well, and can be retrieved by the function dcdiag:

```
> dcdiag(dcmod)
```
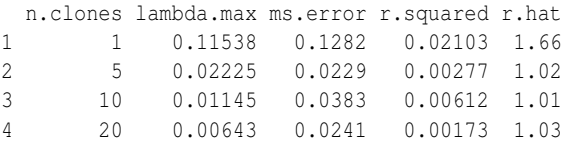

The data cloning algorithm requires that MCMC chains are properly mixed and the posterior distribution is nearly degenerate multivariate normal. These requirements have been satisfied in the case of the Poisson GLMM model.  $\hat{R}$  values show better mixing properties of the MCMC chains with higher *k* values, and in this example it is expected, because we have used informative priors near the maximum likelihood estimates for the cases  $k > 1$ .

The functions dctable and dcdiag can be used to determine the number of clones required for a particular model and data set. Also, these diagnostic functions can alert the modeller when the model contains non-identifiable parameters. [Lele et al.](#page-8-7) [\(2010\)](#page-8-7) gives several examples; here we consider the normalnormal mixture:

$$
\mu_i \sim \text{normal}(\gamma, \tau^2)
$$
  
\n $Y_i | \mu_i \sim \text{normal}(\mu_i, \sigma^2)$ 

where the parameters  $(\gamma, \sigma^2 + \tau^2)$  are known to be identifiable, but  $(\gamma, \sigma^2, \tau^2)$  are not.

We simulate random observations under this model ( $\gamma = 2.5$ ,  $\sigma = 0.2$ ,  $\tau = 0.5$ ) and fit the corresponding BUGS model:

```
> gamma <-2.5> sigma <-0.2> tau <- 0.5
> set.seed(2345)
> mu <- rnorm(n, gamma, tau)
> Y <- rnorm(n, mu, sigma)
> nn.model <- function() {
    for (i in 1:n) {
       Y[i] \sim \text{dnorm}(\text{mu}[i], \text{prec1})+ mu[i] ~ dnorm(gamma, prec2)
+ }
+ gamma ~ dnorm(0, 0.001)
    log.sigma ~ ~ ~ dnorm(0, 0.001)
    sigma <- exp(log.sigma)
+ prec1 <- 1 / pow(sigma, 2)
+ log.tau ~ dnorm(0, 0.001)
+ tau <- exp(log.tau)
+ prec2 \leq 1 / pow(tau, 2)+ }
> nndat <- list(Y = Y, n = n)
```
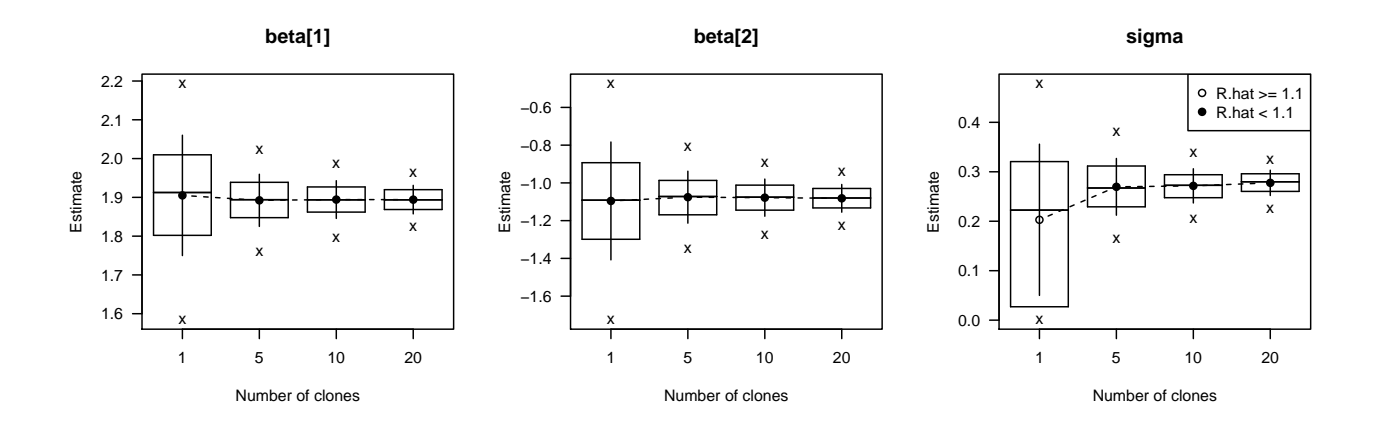

<span id="page-5-0"></span>Figure 1: Summary statistics for the Poisson mixed model example. Means are converging towards the maximum likelihood estimates (points), standard errors (vertical lines) are getting shorter with increasing number of clones (95 and 50% quantile ranges and median also depicted).

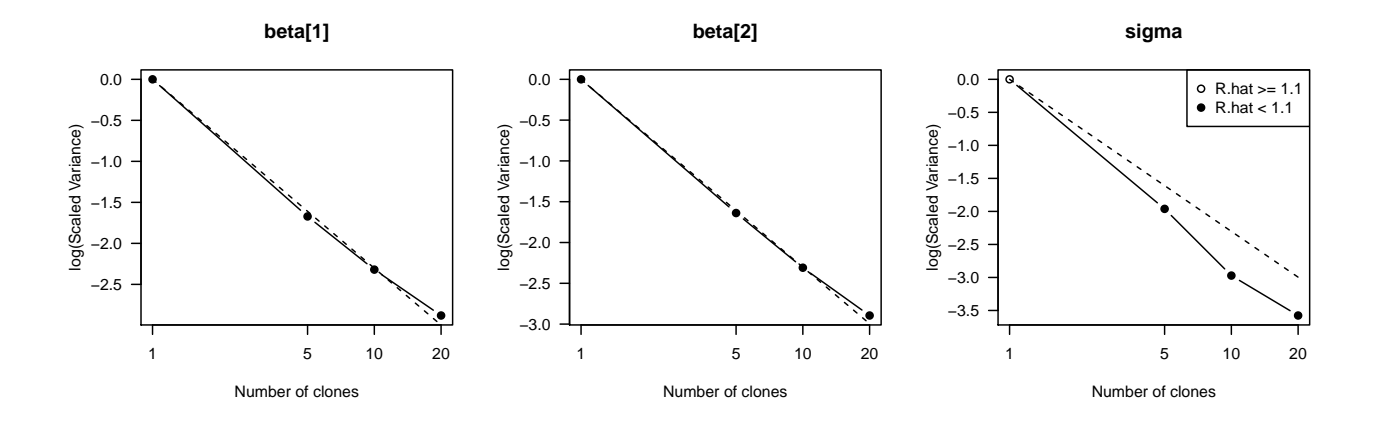

<span id="page-5-1"></span>Figure 2: Convergence diagnostics for data cloning based on the Poisson mixed model example. Log of Scaled Variances should decrease linearly with  $log(k)$ , the scaled variance value close to zero ( $< 0.05$ ) indicates convergence of the data cloning algorithm.

```
> nnmod <- dc.fit(nndat, c("gamma","sigma","tau"),
+ nn.model, n.clones=c(1,10,20,30,40,50),
+ n.iter=1000, multiply="n")
> dcdiag(nnmod)
 n.clones lambda.max ms.error r.squared r.hat
1 1 0.0312 0.508 0.02985 1.18
2 10 0.0364 0.275 0.00355 2.06
3 20 1.2617 1.111 0.13714 50.15
4 30 0.1530 0.753 0.10267 12.91
5 40 1.7972 0.232 0.03770 92.87
6 50 1.8634 0.241 0.04003 15.72
> vars <- mcmcapply(nnmod[,c("sigma","tau")],
+ array)^2
> sigma^2 + tau^2
[1] 0.29
> summary(rowSums(vars))
  Min. 1st Qu. Median Mean 3rd Qu. Max.
  0.21 0.23 2.87 3.00 6.04 6.84
```
The high r.hat and the variable lambda.max and fit statistic values that are not converging to zero indicate possible problems with identifiability.

### **Inference and prediction**

We can explore the results with methods defined for "mcmc.list" objects (many such methods are available in the **coda** package, e.g. summary, plot, etc.). The **dclone** package adds a few more methods: coef returns the mean of the posterior, dcsd the data cloning standard errors. Any function returning a scalar statistic can be passed via the mcmcapply function:

```
> coef(dcmod)
beta[1] beta[2] sigma
 1.894 -1.082 0.278
```

```
> dcsd(dcmod)
beta[1] beta[2] sigma
  0.164 0.328 0.114
> mcmcapply(dcmod, sd) * sqrt(nclones(dcmod))
beta[1] beta[2] sigma
  0.164 0.328 0.114
```
The asymptotic multivariate normality can be used to get Wald-type confidence intervals for the estimates based on the inverse of the Fisher information matrix. The vcov method returns the inverse Fisher information matrix, the confint method calculates confidence intervals assuming multivariate normality for MCMC objects with  $k > 1$ :

```
> confint(dcmod)
         2.5 % 97.5 %
beta[1] 1.5718 2.217
beta[2] -1.7253 -0.438
sigma 0.0534 0.502
> vcov(dcmod)
        beta[1] beta[2] sigma
beta[1] 0.02705 -0.04604 -0.00291
beta[2] -0.04604 0.10783 -0.00156
sigma -0.00291 -0.00156 0.01308
```
Confidence intervals can also be obtained via parametric bootstrap or based on profile likelihood [\(Pon](#page-8-15)[ciano et al.,](#page-8-15) [2009\)](#page-8-15), but these are not currently available in the **dclone** package and often require substantial user intervention.

These methods are handy when we make predictions. We can use the maximum likelihood estimates and the variance-covariance matrix defined as a multivariate normal node in the BUGS model. For the Poisson mixed model example, the BUGS model for prediction will look like:

```
> glmm.pred <- function() {
    for (i in 1:n) {
+ Y[i] ~ dpois(lambda[i])
+ lambda[i] <- exp(mu[i])
+ mu[i] <- alpha[i] +
+ inprod(X[i,], beta[1,])
+ alpha[i] ~ dnorm(0, tau)
+ }
+ tmp[1:(np+1)] ~ dmnorm(param[], prec[,])
+ beta[1,1:np] \leftarrow tmp[1:np]+ sigma <- tmp[(np+1)]
+ tau <-1 / pow(sigma, 2)
+ }
```
Now we add the estimates and the precision matrix prec to the data (the make.symmetric function prevents some problems related to matrix symmetry and numerical precision), and define *X* for the predictions (now we simply use the observed values of the covariates). Then do the modeling as usual by sampling the node "lambda":

```
> prec <- make.symmetric(solve(vcov(dcmod)))
> prdat \le list(X = X, n = nrow(X), np = ncol(X),
 param = coef(dcmod), prec = prec)
> prmod <- jags.fit(prdat, "lambda", glmm.pred,
    n.iter = 1000
```
# **Writing high level functions**

Suppose we want to provide a user friendly function to fit the Poisson mixed model with random intercept. We are now modeling the observed abundances (count based on point counts) of the Ovenbird (*Seiurus aurocapilla*) as a function of ecological site characteristics (upland/lowland, uplow) and percentage of total human disturbance around the sites (thd in the ovenbird data set). Data were collected from 182 sites in the Northern Boreal region of Alberta, Canada, between 2003 and 2008. Data were collected by the Alberta Biodiversity Monitoring Institute and are available at <http://www.abmi.ca>.

Our goal is to determine the effect of human disturbance on Ovenbird abundance, by controlling for site characteristics. But we know that other factors not taken into account, e.g. the amount of deciduous forest, might influence the abundance as well [\(Hob](#page-8-19)[son and Bayne,](#page-8-19) [2002\)](#page-8-19). So the random intercept will account for this unexplained environmental variability. The Poisson error component will account for random deviations from expected abundances  $(\lambda_i)$ and observed counts (*Y<sup>i</sup>* ) represent a realization of this quantity.

Here is the high level function for fitting the Poisson mixed model built on data cloning with a simple print, summary and predict method:

```
> glmmPois <- function(formula,
+ data = parent.frame(), n.clones, ...) {
+ lhs <- formula[[2]]
+ Y <- eval(lhs, data)
+ formula[[2]] <- NULL
+ rhs <- model.frame(formula, data)
+ X <- model.matrix(attr(rhs, "terms"), rhs)
+ dat \leftarrow list(n = length(Y), Y = Y,
+ X = X, np = ncol(X))
+ dcdat <- dclone(dat, n.clones,
+ multiply = "n", unchanged = "np")
+ mod <- jags.fit(dcdat, c("beta", "sigma"),
+ glmm.model, ...)
+ coefs <- coef(mod)
+ names(coefs) <- c(colnames(X),
+ "sigma")
+ rval <- list(coefficients = coefs,
      call = match.call(),
     mcmc = mod, y = Y, x = rhs,
      model = X, formula = formula)
+ class(rval) <- "glmmPois"
+ rval
+ }
> print.glmmPois <- function(x, ...) {
   cat("qlmmPois model\n\n\+ print(format(coef(x), digits = 4),
```

```
+ print.gap = 2, quote = FALSE)
+ cat("\n\cdot\mathbb{r})+ invisible(x)
+ }
> summary.glmmPois <- function(object, ...) {
+ x <- cbind("Estimate" = coef(object),
+ "Std. Error" = dcsd(object$mcmc),
+ confint(object$mcmc))
+ cat("Call:", deparse(object$call,
+ width.cutoff = getOption("width")),
+ "\n\cdot\mathbf{x}, sep="\n\cdot\mathbf{x}+ cat("glmmPois model\n\n")
+ printCoefmat(x, ...)
+ cat("\n")
+ invisible(x)
+ }
> predict.glmmPois <- function(object,
+ newdata = NULL, type = c("mu", "lambda", "Y"),
+ level = 0.95, ...){
+ prec <- solve(vcov(object$mcmc))
+ prec <- make.symmetric(prec)
+ param <- coef(object)
+ if (is.null(newdata)) {
+ X <- object$model
+ } else {
+ rhs <- model.frame(object$formula, newdata)
+ X <- model.matrix(attr(rhs, "terms"), rhs)
+ }
+ type <- match.arg(type)
+ prdat \leftarrow list(n = nrow(X), X = X,
+ np = ncol(X), param = param, prec = prec)
+ prval <- jags.fit(prdat, type, glmm.pred, ...)
+ a <- (1 - level)/2
+ a \leftarrow c(a, 1 - a)+ rval <- list(fit = coef(prval),
+ ci.fit = quantile(prval, probs = a))
+ rval
+ }
```
Note that the functions glmm.model and glmm.pred containing the BUGS code are used within these R functions. This implementation works fine, but is not adequate when building a contributed R package, because functions such as dnorm and inprod are not valid R objects, etc. For R packages, the best way is to represent the BUGS model as a character vector with lines as elements, and put that inside the R function. The custommodel function of the **dclone** package can be used to create such character vectors and pass them to other **dclone** functions via the model argument.

Now we fit the model for the ovenbird data set to estimate the effect of human disturbance on Ovenbird abundance. We fit the model using the function glmmPois:

> data(ovenbird) > obmod <- glmmPois(count ~ uplow + thd, + ovenbird, n.clones = 5, n.update = 1000, + n.iter = 1000)

Then print the object and inspect the summary,

> obmod

```
glmmPois model
 (Intercept) uplowlowland thd
    2.00312 -1.34242 -0.01647
     sigma
    1.19318
> summary(obmod)
Call:
qlmmPois(formula = count ~ wplow + thd, data = overnight,n.close = 5, n.update = 1000, n liter = 1000glmmPois model
           Estimate Std. Error 2.5 % 97.5 %
(Intercept) 2.00312 0.13767 1.73328 2.27
uplowlowland -1.34242 0.21503 -1.76387 -0.92
thd -0.01647 0.00569 -0.02763 -0.01
sigma 1.19318 0.09523 1.00653 1.38
```
Finally predict abundances as a function of disturbance (0–100%) by controlling for site characteristics (Figure [3\)](#page-7-0):

```
> thd <- seq(0, 100, len = 101)
> ndata <- data.frame(uplow = rep("lowland",
    length(thd)), thd = thd)
> levels(ndata$uplow) <- levels(ovenbird$uplow)
> obpred <- predict(obmod, ndata, "lambda")
```
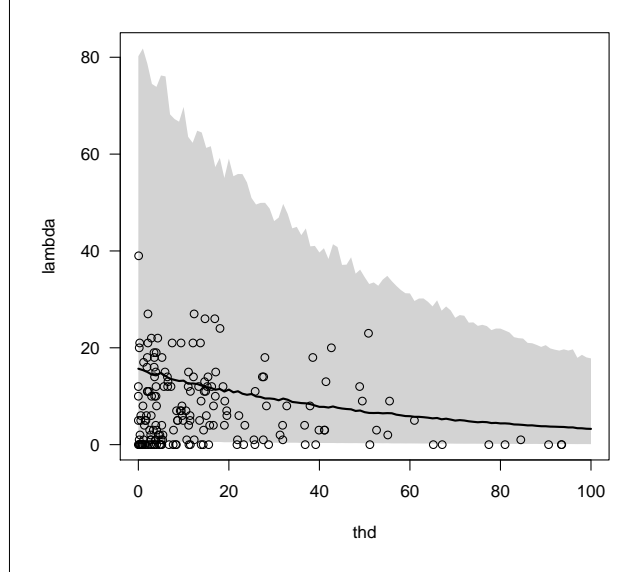

<span id="page-7-0"></span>Figure 3: Expected Ovenbird abundance (lambda) as the function of percentage human disturbance (thd) based on the Poisson mixed model. Line represents the mean, gray shading indicates 95% prediction intervals. Points are observations.

Ovenbird abundance was significantly higher in upland sites, and human disturbance had a significant negative effect on expected Ovenbird abundance. Unexplained variation ( $\sigma^2$  =1.425  $\pm$  0.102 SE) was

substantial, thus the choice of the Poisson mixed model makes sense for this data set.

#### **Summary**

The data cloning algorithm is especially useful for complex models for which other likelihood based computational methods fail. The algorithm also can numerically reveal potential identifiability issues related to hierarchical models. The **dclone** package supports established MCMC software and provides low level functions to help implementing high level estimating procedures to get maximum likelihood inferences and predictions for more specialized problems based on the data cloning algorithm.

#### **Acknowledgements**

Subhash Lele, Khurram Nadeem and Gabor Grothendieck have provided invaluable suggestions and feedback on this work. Comments of Martyn Plummer and two anonymous reviewers greatly improved the quality of the paper. Funding was provided by the Alberta Biodiversity Monitoring Institute and the Natural Sciences and Engineering Research Council.

*Péter Sólymos Alberta Biodiversity Monitoring Institute Department of Biological Sciences University of Alberta* [solymos@ualberta.ca](mailto:solymos@ualberta.ca)

## **Bibliography**

- <span id="page-8-18"></span>S. P. Brooks and A. Gelman. General methods for monitoring convergence of iterative simulations. *Journal of Computational and Graphical Statistics*, 7: 434–455, 1997.
- <span id="page-8-6"></span>S. P. Brooks and B. J. T. Morgan. Optimization using simulated annealing. *Statistician*, 241–257:44, 1995.
- <span id="page-8-16"></span>G. F. Gause. *The struggle for existence*. Wilkins, Baltimore, Maryland, USA, 1934.
- <span id="page-8-17"></span>A. Gelman and D. B. Rubin. Inference from iterative simulation using multiple sequences. *Statistical Science*, 7:457–511, 1992.
- <span id="page-8-0"></span>A. Gelman, J. Carlin, H. Stern, and D. Rubin. *Bayesian Data Analysis*. CRC Press, Boca Raton, 2 edition, 2003.
- <span id="page-8-1"></span>W. Gilks, S. Richardson, and D. Spiegelhalter. *Markov Chain Monte Carlo in Practice*. Chapman & Hall, London, 1996.
- <span id="page-8-19"></span>K. A. Hobson and E. M. Bayne. Breeding bird communities in boreal forest of western Canada: Consequences of "unmixing" the mixedwoods. *Condor*, 102:759–769, 2002.
- The R Journal Vol. 2/2, December 2010 **ISSN** 2073-4859
- <span id="page-8-3"></span>S. R. Lele, B. Dennis, and F. Lutscher. Data cloning: easy maximum likelihood estimation for complex ecological models using Bayesian Markov chain Monte Carlo methods. *Ecology Letters*, 10:551–563, 2007.
- <span id="page-8-7"></span>S. R. Lele, K. Nadeem, and B. Schmuland. Estimability and likelihood inference for generalized linear mixed models using data cloning. *Journal of the American Statistical Association*, 2010. in press.
- <span id="page-8-2"></span>D. Lunn, D. Spiegelhalter, A. Thomas, and N. Best. The BUGS project: Evolution, critique and future directions. *Statistics in Medicine*, 28:3049–3067, 2009. with discussion.
- <span id="page-8-10"></span>M. Plummer. *JAGS Version 2.0.0 manual (April 26, 2010)*, 2010a. URL [http://mcmc-jags.](http://mcmc-jags.sourceforge.net) [sourceforge.net](http://mcmc-jags.sourceforge.net).
- <span id="page-8-8"></span>M. Plummer. *rjags: Bayesian graphical models using MCMC*, 2010b. URL [http://mcmc-jags.](http://mcmc-jags.sourceforge.net) [sourceforge.net](http://mcmc-jags.sourceforge.net). R package version 2.0.0-2.
- <span id="page-8-9"></span>M. Plummer, N. Best, K. Cowles, and K. Vines. *coda: Output analysis and diagnostics for MCMC*, 2010. URL [http://cran.r-project.org/web/](http://cran.r-project.org/web/packages/coda/index.html) [packages/coda/index.html](http://cran.r-project.org/web/packages/coda/index.html). R package version 0.13-5.
- <span id="page-8-15"></span>J. M. Ponciano, M. L. Taper, B. Dennis, and S. R. Lele. Hierarchical models in ecology: confidence intervals, hypothesis testing, and model selection using data cloning. *Ecology*, 90:356–362, 2009.
- <span id="page-8-4"></span>P. Sólymos. *dclone: Data Cloning and MCMC Tools for Maximum Likelihood Methods*, 2010. URL [http:](http://cran.r-project.org/packages=dclone) [//cran.r-project.org/packages=dclone](http://cran.r-project.org/packages=dclone). R package version 1.2-0.
- <span id="page-8-12"></span>D. Spiegelhalter, A. Thomas, N. Best, and D. Lunn. *OpenBUGS User Manual, Version 3.0.2, September 2007*, 2007. URL [http://mathstat.helsinki.fi/](http://mathstat.helsinki.fi/openbugs/) [openbugs/](http://mathstat.helsinki.fi/openbugs/).
- <span id="page-8-11"></span>D. J. Spiegelhalter, A. Thomas, N. G. Best, and D. Lunn. WinBUGS version 1.4 users manual. MRC Biostatistics Unit, Cambridge, 2003. URL <http://www.mrc-bsu.cam.ac.uk/bugs/>.
- <span id="page-8-5"></span>D. O. Stram and J. W. Lee. Variance components testing in the longitudinal mixed effects model. *Biometrics*, 50:1171–1177, 1994.
- <span id="page-8-13"></span>S. Sturtz, U. Ligges, and A. Gelman. R2WinBUGS: A package for running WinBUGS from R. *Journal of Statistical Software*, 12(3):1–16, 2005. URL <http://www.jstatsoft.org>.
- <span id="page-8-14"></span>A. Thomas, B. O'Hara, U. Ligges, and S. Sturtz. Making BUGS open. *R News*, 6(1):12–17, 2006. URL <http://cran.r-project.org/doc/Rnews/>.